## Package 'obAnalytics'

November 11, 2016

<span id="page-0-0"></span>Title Limit Order Book Analytics Version 0.1.1 Description Data processing, visualisation and analysis of Limit Order Book event data. Author Philip Stubbings Maintainer Philip Stubbings <phil@parasec.net> Date 2016-11-10 URL <https://github.com/phil8192/ob-analytics> BugReports <https://github.com/phil8192/ob-analytics/issues> License GPL  $(>= 2)$ **Depends**  $R (= 3.1.1)$ Imports zoo, ggplot2, reshape2, utils Suggests grid, rmarkdown, knitr, testthat LazyData true VignetteBuilder knitr RoxygenNote 5.0.1 NeedsCompilation no Repository CRAN Date/Publication 2016-11-11 17:26:37

## R topics documented:

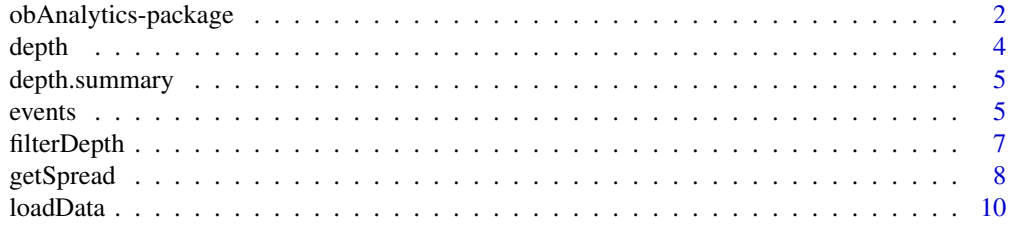

<span id="page-1-0"></span>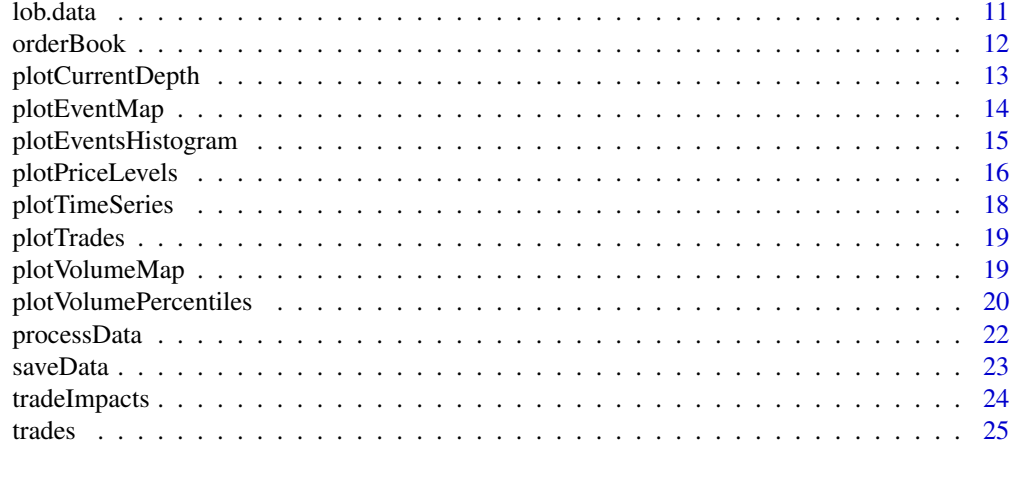

#### **Index** [26](#page-25-0)

obAnalytics-package *obAnalytics.*

#### Description

Limit order book analytics.

## Main functionality

- Limit order book event processing.
- Visualise order book state and market impacts.
- Order book reconstruction and analysis.

#### Data processing

The main focus of this package is reconstruction of a limit order book. The [processData](#page-21-1) function will perform data processing based on a supplied CSV file, the schema of which is defined in the [processData](#page-21-1) function documentation. Example preprocessed limit order data are also provided (see [lob.data](#page-10-1)) which has been derived from the example raw data provided the inst/extdata directory.

The data processing consists of a number of stages:

- Cleaning of duplicate and erroneous data.
- Identification of sequential event relationships.
- Inference of trade events via order-matching.
- Inference of order types (limit vs market).
- Construction of volume by price level series.
- Construction of order book summary statistics.

## <span id="page-2-0"></span>obAnalytics-package 3

Limit order events are related to one another by *volume deltas* (the change in volume for a limit order). To simulate a matching-engine, and thus determine directional trade data, volume deltas from both sides of the limit order book are ordered by time, yielding a sequence alignment problem, to which the the [Needleman-Wunsch](https://en.wikipedia.org/wiki/Needleman-Wunsch_algorithm) algorithm has been applied.

## Visualisation

The package provides a number of functions for the visualisation of limit order events and order book liquidity. The visualisations all make use of the [ggplot2](http://ggplot2.org) plotting system:

[plotTimeSeries](#page-17-1) General time series plotting.

[plotTrades](#page-18-1) Plot [trades](#page-24-1) data.

[plotCurrentDepth](#page-12-1) Visualise the *shape* of an [orderBook](#page-11-1).

**[plotPriceLevels](#page-15-1)** Visualise volume by price level through time.

[plotVolumePercentiles](#page-19-1) Visualise order book liquidity through time.

[plotEventMap](#page-13-1) Visualise sequential limit order events by price level.

[plotVolumeMap](#page-18-2) Visualise sequential limit order events by volume.

[plotEventsHistogram](#page-14-1) Convenience function.

The [plotPriceLevels](#page-15-1) visualisation is designed to show the *ebb and flow* of limit order volume at all price levels including the interplay between the bid/ask spread. It is possible to identify interesting market participant behaviour and to visualise market shocks and resilience with this function.

The [plotEventMap](#page-13-1) function is useful for studying systematic market participant behaviour. Interesting sequential patterns can be observed in this visualisation as algorithms react to various market events by repositioning orders.

The [plotVolumeMap](#page-18-2) function shows a visualisation of cancelled volume through time. It is possible to identify and filter out individual trading algorithms from this graph.

The [plotVolumePercentiles](#page-19-1) visualisation is inspired by the size map chart included in many articles from [Nanex research](http://www.nanex.net/NxResearch) and is intended to show available market liquidity.

In all visualisations it is possible to filter the data by time, price and volume.

#### Analysis

In addition to the generated lob. data which are intended to be used as a basis for further research, the package currently provides a limited set of trade and order book analysis functions:

[filterDepth](#page-6-1) Filter [depth](#page-3-1) data by time period.

[getSpread](#page-7-1) Extract the bid/ask quotes from the depth. summary data.

[orderBook](#page-11-1) Reconstruct a Limit order book from [events](#page-4-2) data.

[tradeImpacts](#page-23-1) Group [trades](#page-24-1) into individual impact events.

Additional functionality will be added to the package in the future.

<span id="page-3-0"></span>Philip Stubbings <phil@parasec.net>

## References

<http://parasec.net/transmission/order-book-visualisation>

<span id="page-3-1"></span>depth *Depth.*

#### Description

Price level depth (liquidity) through time.

#### Format

A data.frame consisting of the following fields:

timestamp Time at which volume was added or removed.

price Order book price level.

volume Amount of remaining volume at this price level.

side The side of the price level: *bid* or *ask*.

## Details

The depth data.frame describes the amount of available volume for all price levels in the limit order book through time. Each row corresponds to a limit order event, in which volume has been added or removed.

#### Author(s)

phil

## See Also

Other Limit.order.book.data: [depth.summary](#page-4-1), [events](#page-4-2), [trades](#page-24-1)

<span id="page-4-1"></span><span id="page-4-0"></span>depth.summary *Depth summary.*

## Description

Limit order book summary statistics.

#### Format

A data.frame consisting of the following fields:

timestamp Local timestamp corresponding to [events](#page-4-2).

best.bid.price Best bid price.

best.bid.vol Amount of volume available at the best bid.

bid.vol25:500bps The amount of volume available for 20 25bps percentiles below the best bid.

best.ask.price The best ask price.

best.ask.vol Amount of volume available at the best ask.

ask.vol25:500bps The amount od volume available for 20 25bps percentiles above the best ask.

#### Details

Various summary statistics describing the state of the order book after every limit order event. The metrics are intended to quantify the *shape* of the order book through time.

#### Author(s)

phil

## See Also

Other Limit.order.book.data: [depth](#page-3-1), [events](#page-4-2), [trades](#page-24-1)

<span id="page-4-2"></span>events *Limit order events.*

## Description

A data.frame containing the lifecycle of limit orders.

<span id="page-5-0"></span>6 events and the contract of the contract of the contract of the contract of the contract of the contract of the contract of the contract of the contract of the contract of the contract of the contract of the contract of t

#### Format

A data.frame consisting of the following fields:

event.id Event ID. id Limit Order ID. timestamp Local timestamp for order update (create/modify/delete). exchange.timestamp Exchange order creation time. price Limit order price level. volume Remaining limit order volume. action Event action: created, changed, deleted. direction Order book side: bid, ask. fill For changed or deleted events, indicates the change in volume. matching.event Matching event.id if this event is part of a trade. NA otherwise. type Limit order type (see *Event types* below.) aggressiveness.bps The distance of the order from the edge of the book in Basis Points (BPS). Each limit order *type* has been categorised as follows: unknown It was not possible to infer the order type given the available data. flashed-limit Order was created then subsequently deleted. 96% of example data.

resting-limit Order was created and left in order book indefinitely until filled.

market-limit Order was partially filled before landing in the order book at it's limit price.

market Order was completely filled and did not come to rest in the order book.

pacman A limit-price modified *in situ* (exchange algorithmic order).

#### Details

The purpose of this table is to keep account of the lifecycle of all orders in both sides of the limit order book. The lifecycle of an individual limit order follows a sequence of events:

created The order is created with a specified amount of volume and a limit price.

- changed The order has been partially filled. On each modification, the remaining volume will decrease.
- deleted The order may be deleted at the request of the trader or, in the event that the order has been completely filled, deleted by the exchange. An order deleted by the exchange as a result of being filled will have 0 remaining volume at time of deletion.

#### Author(s)

phil

## See Also

Other Limit.order.book.data: [depth.summary](#page-4-1), [depth](#page-3-1), [trades](#page-24-1)

<span id="page-6-1"></span><span id="page-6-0"></span>

## Description

Given depth data calculated by [priceLevelVolume](#page-0-0), filter between a specified time range. The resulting data will contain price level volume which is active only within the specified time range.

#### Usage

filterDepth(d, from, to)

## Arguments

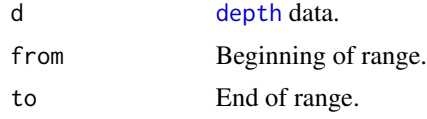

## Details

For price levels with volume > 0 before the time range starts, timestamps will be set to the supplied from parameter.

For volume  $> 0$  after the time range ends, timestamps will be set to the supplied to parameter and volume set to 0.

For example, the following data taken from [priceLevelVolume](#page-0-0) for price level 243.29 shows the available volume through time at that price level between 00:52:37.686 and 03:28:49.621.

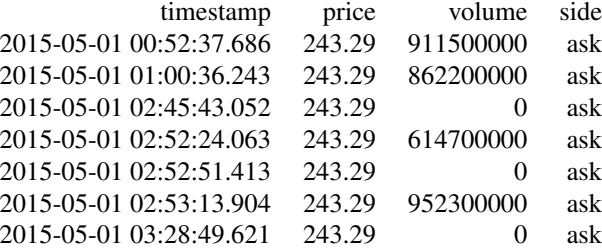

applying filterDepth to this data for a time range beteen 02:45 and 03:00 will result in the following:

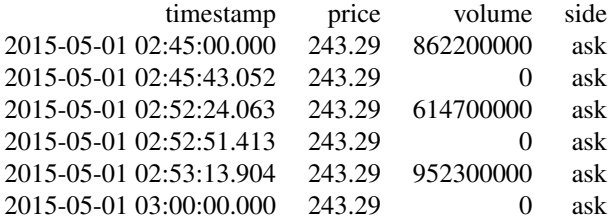

Note that the timestamps at the begining and end of the table have been *clamped* to the specified range and the volume set to 0 at the end.

#### Value

Filtered depth data.

#### Author(s)

phil

## Examples

```
# obtain price level volume for a 15 minute window.
filtered <- with(lob.data, filterDepth(depth,
    from=as.POSIXct("2015-05-01 02:45:00.000", tz="UTC"),
   to=as.POSIXct("2015-05-01 03:00:00.000", tz="UTC")))
# top 5 most active price levels during this 15 minute window.
head(sort(tapply(filtered$volume, filtered$price, length),
    decreasing=TRUE), 5)
# extract available volume for price level 233.78, then plot it.
```

```
level.233.78 <- filtered[filtered$price == 233.78, c("timestamp", "volume")]
plotTimeSeries(level.233.78$timestamp, level.233.78$volume*10^-8)
```
<span id="page-7-1"></span>getSpread *Get the spread.*

#### Description

Extracts the spread from the depth summary, removing any points in which a change to bid/ask price/volume did not occur.

#### Usage

```
getSpread(depth.summary)
```
## Arguments

[depth.summary](#page-4-1) depth.summary data.

<span id="page-7-0"></span>

#### getSpread 99 and 2008 and 2008 and 2008 and 2008 and 2008 and 2008 and 2008 and 2008 and 2008 and 2008 and 200

## Details

The spread (best bid and ask price) will change following a market order or upon the addition/cancellation of a limit order at, or within, the range of the current best bid/ask. A change to the spread that is *not* the result of a market order (an impact/market shock) is known as a *quote*.

The following table shows a market spread betwen 05:03:22.546 and 05:04:42.957. During this time, the best ask price and volume changes whilst the best bid price and volume remains static.

#### <span id="page-9-0"></span>10 loadData and the contract of the contract of the contract of the contract of the contract of the contract of the contract of the contract of the contract of the contract of the contract of the contract of the contract o

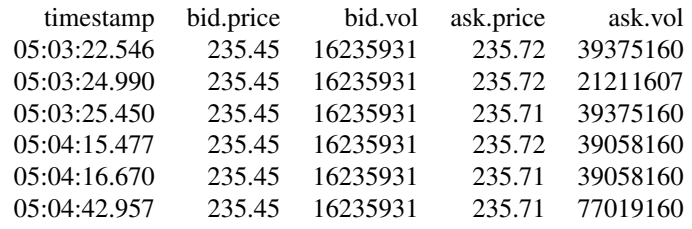

#### Value

Bid/Ask spread quote data.

#### Author(s)

phil

## Examples

# get the last 25 quotes (changes to the spread). with(lob.data, tail(getSpread(depth.summary), 25))

loadData *Load pre-processed data.*

## Description

Loads previously saved pre-processed data.

## Usage

loadData(bin.file, ...)

## Arguments

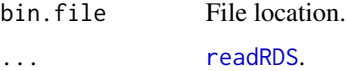

## Details

Convenience function.

## Value

Limit order, trade and depth data structure [lob.data](#page-10-1).

#### <span id="page-10-0"></span>lob.data 11

## Author(s)

phil

## Examples

## Not run:

lob.data <- loadData(bin.file="/tmp/lob.data.rds")

## End(Not run)

<span id="page-10-1"></span>lob.data *Example limit order book data.*

## Description

50,393 limit order events. 482 trades.

## Usage

data(lob.data)

#### Format

A list containing 4 data frames as returned by [processData](#page-21-1)

## Details

5 hours of limit order book event data obtained from the Bitstamp (bitcoin) exchange on 2015-05-01 (midnight until 5am). The data has been preprocessed with the [processData](#page-21-1) function.

#### Author(s)

phil

## Source

<https://www.bitstamp.net/websocket>

## References

<https://github.com/phil8192/ticker>

## See Also

[events](#page-4-2), [trades](#page-24-1), [depth](#page-3-1), [depth.summary](#page-4-1)

<span id="page-11-1"></span><span id="page-11-0"></span>

## Description

Given a set of [events](#page-4-2), reconstructs a limit order book for a specific point in time.

## Usage

```
orderBook(events, tp = as.POSIXlt(Sys.time(), tz = "UTC"),
 max. levels = NULL, bps.random = 0, min.bid = 0, max.ask = Inf)
```
## Arguments

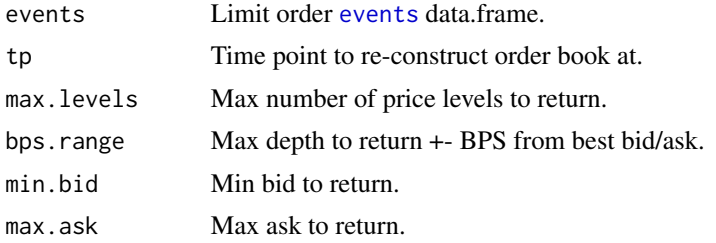

#### Details

An order book consists of 2 sides: *bids* and *asks*, an example of which is shown below:

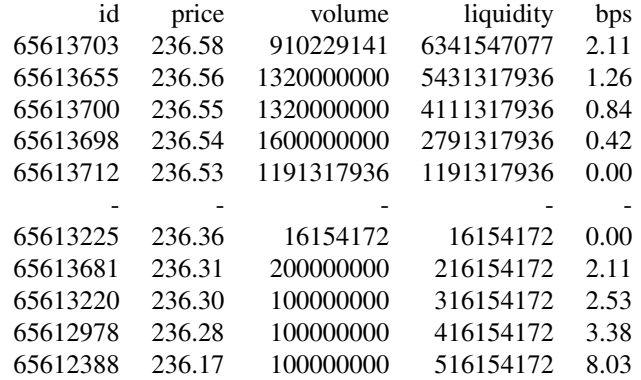

#### Value

Limit Order Book structure. A list containing 3 fields:

timestamp Timestamp the order book was reconstructed for.

asks A data.frame containing the Ask side of the order book.

bids A data.frame containing the Bid side of the order book.

## <span id="page-12-0"></span>plotCurrentDepth 13

The *bids* and *asks* data consists of the following:

id Limit order Id.

timestamp Last modification time to limit order.

exchange.timestamp Time at which order was placed in order book.

price Limit order price.

volume Limit orer volume.

liquidity Cumulative sum of volume from best bid/ask up until price.

bps Distance (in BPS) of order from best bid/ask.

Both the *bids* and *asks* data are ordered by descending price.

#### Author(s)

phil

## Examples

```
tp <- as.POSIXct("2015-05-01 04:25:15.342", tz="UTC")
orderBook(lob.data$events, max.levels=5)
```
<span id="page-12-1"></span>plotCurrentDepth *Visualise order book depth at any given point in time.*

#### Description

Plots the cumalative volume on each side of the limit order book.

#### Usage

```
plotCurrentDepth(order.book, volume.scale = 1, show.quantiles = T,
  show.volume = T)
```
#### Arguments

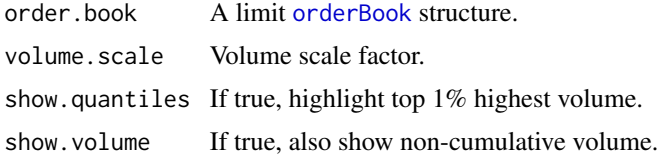

## Author(s)

phil

## Examples

```
# get a limit order book for a specific point in time, limited to +- 150bps
# above/below best bid/ask price.
lob <- orderBook(lob.data$events,
    tp=as.POSIXct("2015-05-01 04:38:17.429", tz="UTC"), bps.range=150)
# visualise the order book liquidity.
plotCurrentDepth(lob, volume.scale=10^-8)
```
<span id="page-13-1"></span>plotEventMap *Plot limit order event map.*

## Description

Generates a visualisation of limit order events (excluding market and market limit orders).

#### Usage

```
plotEventMap(events, start.time = min(events$timestamp),
  end.time = max(events$timestamp), price.from = NULL, price.to = NULL,
  volume.from = NULL, volume.to = NULL, volume.scale = 1)
```
#### Arguments

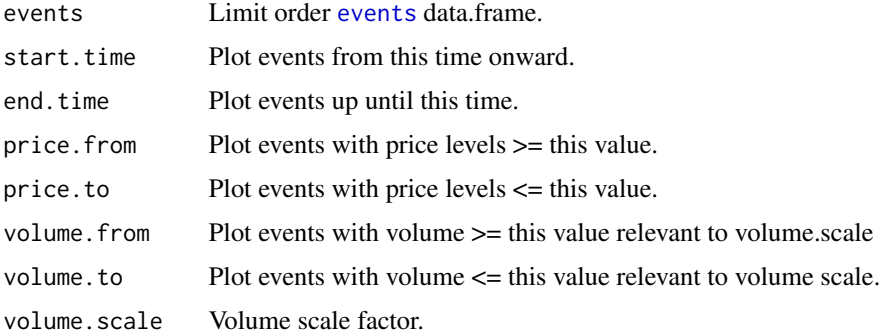

## Details

- Ask side orders = red.
- Bid side orders = blue.
- Volume of order determines size of circle.
- Opaque = volume was added.
- Transparent = volume was removed.

<span id="page-13-0"></span>

## <span id="page-14-0"></span>plotEventsHistogram 15

#### Author(s)

phil

#### Examples

## Not run:

# plot all orders with(lob.data, plotEventMap(events))

## End(Not run)

```
# 1 hour of activity and re-scale the volume
with(lob.data, plotEventMap(events,
    start.time=as.POSIXct("2015-05-01 03:30:00.000", tz="UTC"),
    end.time=as.POSIXct("2015-05-01 04:00:00.000", tz="UTC"),
    volume.scale=10^-8))
# 15 minutes of activity >= 5 (re-scaled) volume within price range
# $ [220, 245]
with(lob.data, plotEventMap(events,
    start.time=as.POSIXct("2015-05-01 03:30:00.000", tz="UTC"),
   end.time=as.POSIXct("2015-05-01 03:45:00.000", tz="UTC"),
   price.from=220,
   price.to=245,
   volume.from=5,
    volume.scale=10^-8))
```
<span id="page-14-1"></span>plotEventsHistogram *Plot a histogram given event data.*

## Description

Convenience function for plotting event price and volume histograms. Will plot ask/bid bars side by side.

#### Usage

```
plotEventsHistogram(events, start.time = min(events$timestamp),
  end.time = max(events$timestamp), val = "volume", bw = NULL)
```
## Arguments

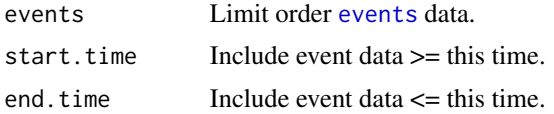

## <span id="page-15-0"></span>16 plotPriceLevels

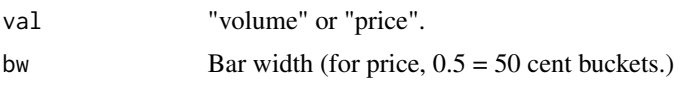

#### Author(s)

phil

## Examples

```
# necessary columns from event data.
events <- lob.data$events[, c("timestamp", "direction", "price", "volume")]
# re-scale volume (if needed)
events$volume <- events$volume * 10^-8
# histogram of all volume aggregated into 5 unit buckets.
plotEventsHistogram(events[events$volume < 50, ], val="volume", bw=5)
# histogram of 99% of limit prices during a 1 hour time frame.
# bar width set to 0.25: counts are aggregated into 25 cent buckets.
plotEventsHistogram(events[events$price <= quantile(events$price, 0.99)
                    & events$price >= quantile(events$price, 0.01), ],
    start.time=as.POSIXct("2015-05-01 02:15:00.000", tz="UTC"),
   end.time=as.POSIXct("2015-05-01 03:15:00.000", tz="UTC"),
   val="price", bw=0.25)
```
<span id="page-15-1"></span>plotPriceLevels *Plot order book price level heat map.*

## Description

Produces a visualisation of the limit order book depth through time.

#### Usage

```
plotPriceLevels(depth, spread = NULL, trades = NULL, show.mp = T,
  show.all.depth = F, col.bias = 0.1, start.time = head(depth$timestamp,
  1), end.time = tail(depth$timestamp, 1), price.from = NULL,
 price.to = NULL, volume.from = NULL, volume.to = NULL,
 volume.scale = 1)
```
## Arguments

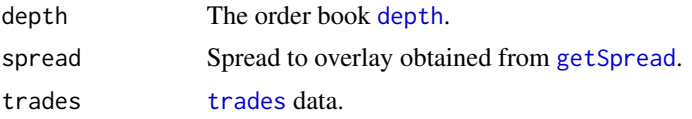

## plotPriceLevels 17

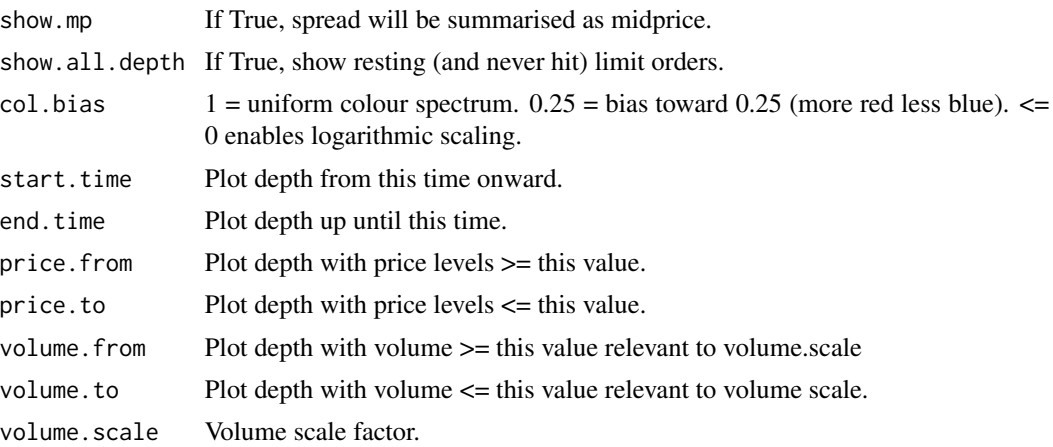

## Details

The available volume at each price level is colour coded according to the range of volume at all price levels. The colour coding follows the visible spectrum, such that larger amounts of volume appear "hotter" than smaller amounts, where cold = blue, hot = red.

Since the distribution of limit order size exponentially decays, it can be difficult to visually differentiate: most values will appear to be blue. The function provides price, volume and a colour bias range to overcome this.

#### Author(s)

phil

## Examples

```
# bid/ask spread.
spread <- with(lob.data, getSpread(depth.summary))
## Not run:
# plot all depth levels, rescaling the volume by 10^-8.
# produce 2 plots side-by-side: second plot contains depth levels with > 50
# units of volume.
p1 <- with(lob.data, plotPriceLevels(depth, spread,
                                       col.bias=0.1,
                                       volume.scale=10^-8))
p2 <- with(lob.data, plotPriceLevels(depth, spread,
                                       col.bias=0.1,
                                       volume.scale=10^-8,
                                       volume.from=50))
library(grid)
pushViewport(viewport(layout=grid.layout(1, 2)))
print(p1, vp=viewport(layout.pos.row=1, layout.pos.col=1))
print(p2, vp=viewport(layout.pos.row=1, layout.pos.col=2))
```

```
## End(Not run)
# zoom into 1 hour of activity, show the spread and directional trades.
with(lob.data, plotPriceLevels(depth, spread, trades,
   start.time=as.POSIXct("2015-05-01 03:25:00.000", tz="UTC"),
   end.time=as.POSIXct("2015-05-01 04:25:00.000", tz="UTC"),
   volume.scale=10^-8))
# zoom in to 15 minutes of activity, show the bid/ask midprice.
with(lob.data, plotPriceLevels(depth, spread,
   show.mp=FALSE,
   start.time=as.POSIXct("2015-05-01 03:30:00.000", tz="UTC"),
   end.time=as.POSIXct("2015-05-01 03:45:00.000", tz="UTC")))
```
<span id="page-17-1"></span>plotTimeSeries *General purpose time series plot.*

#### Description

Convenience function for plotting time series.

#### Usage

```
plotTimeSeries(timestamp, series, start.time = min(timestamp),
  end.time = max(timestamp), title = "time series", y.label = "series")
```
#### Arguments

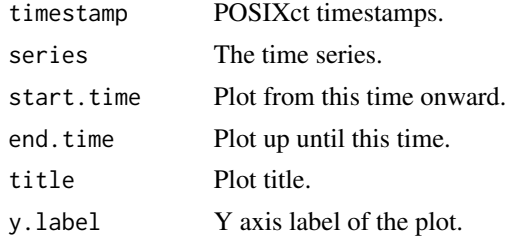

#### Author(s)

phil

#### Examples

```
# plot trades.
with(lob.data$trades, plotTimeSeries(timestamp, price))
# plot a general time series.
timestamp <- seq(as.POSIXct("2015-05-01 00:00:00.000", tz="UTC"),
```
<span id="page-17-0"></span>

#### <span id="page-18-0"></span>plotTrades 2002 and 2003 and 2003 and 2003 and 2003 and 2003 and 2003 and 2003 and 2003 and 2003 and 2003 and 2003 and 2003 and 2003 and 2003 and 2003 and 2003 and 2003 and 2003 and 2003 and 2003 and 2003 and 2003 and 2003

```
as.POSIXct("2015-05-01 00:59:00.000", tz="UTC"), by=60)
series \leq rep(1:10, 6)
plotTimeSeries(timestamp, series)
```
<span id="page-18-1"></span>plotTrades *plotTrades.*

## Description

A convenience function for plotting the trades data.frame in a nice way.

#### Usage

```
plotTrades(trades, start.time = min(trades$timestamp),
  end.time = max(trades$timestamp))
```
#### Arguments

[trades](#page-24-1) trades data. start.time Plot from. end.time Plot to.

#### Author(s)

phil

## Examples

with(lob.data, plotTrades(trades))

<span id="page-18-2"></span>plotVolumeMap *Visualise flashed-limit order volume.*

#### Description

Plots the points at which volume was added or removed from the limit order book.

## Usage

```
plotVolumeMap(events, action = "deleted", type = c("flashed-limit"),
  start.time = min(events$timestamp), end.time = max(events$timestamp),
 price.from = NULL, price.to = NULL, volume.from = NULL,
  volume.to = NULL, volume.scale = 1, log.scale = F)
```
#### Arguments

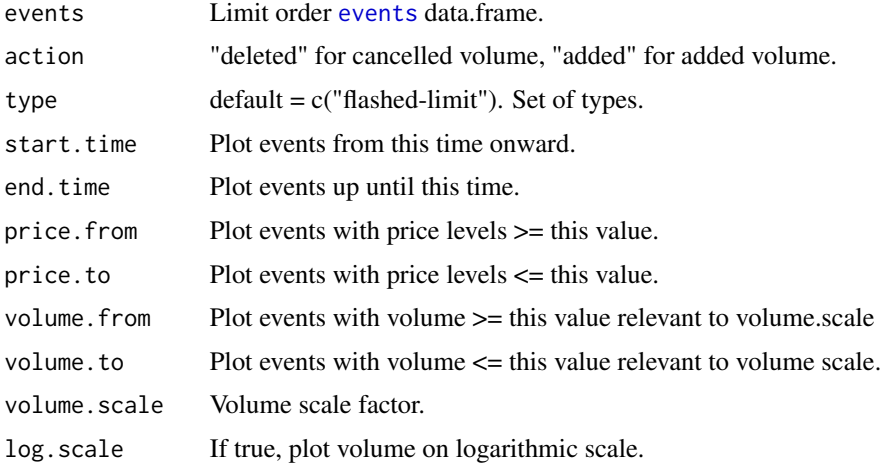

## Details

A flashed limit-order is a "fleeting" limit order: an order was added, then removed (usually within a very short period of time). This plot is especially useful for identifying individual trading algorithms by price and volume.

## Author(s)

phil

#### Examples

# plot all fleeting limit order volume using logarithmic scale. with(lob.data, plotVolumeMap(events, volume.scale=10^-8, log.scale=TRUE)) # "fleeting" order volume within 1 hour range up until 10 units of volume. with(lob.data, plotVolumeMap(events, volume.scale=10^-8,

```
start.time=as.POSIXct("2015-05-01 02:30:00.000", tz="UTC"),
end.time=as.POSIXct("2015-05-01 03:30:00.000", tz="UTC"),
volume.to=10))
```
<span id="page-19-1"></span>plotVolumePercentiles *Visualise available limit order book liquidity through time.*

## Description

Plots the available volume in 25bps increments on each side of the order book in the form of a stacked area graph.

<span id="page-19-0"></span>

#### <span id="page-20-0"></span>Usage

```
plotVolumePercentiles(depth.summary,
  start.time = head(depth.summary$timestamp, 1),
  end.time = tail(depth.summary$timestamp, 1), volume.scale = 1,
  percu.line = T, side.line = T)
```
## Arguments

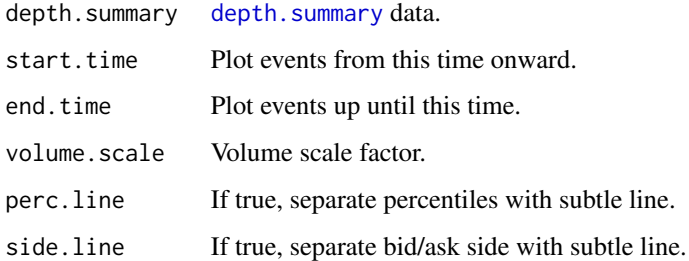

## Details

The top of the graph depicts the ask side of the book, whilst the bottom depicts the bid side. Percentiles and order book sides can be separated by an optional subtle line for improved legibility.

## Author(s)

phil

#### Examples

```
# visualise 2 hours of order book liquidity.
# data will be aggregated to minute-by-minute resolution.
plotVolumePercentiles(lob.data$depth.summary,
   start.time=as.POSIXct("2015-05-01 02:30:00.000", tz="UTC"),
   end.time=as.POSIXct("2015-05-01 04:30:00.000", tz="UTC"),
   volume.scale=10^-8)
## Not run:
# visualise 15 minutes of order book liquidity.
# data will be aggregated to second-by-second resolution.
```

```
plotVolumePercentiles(lob.data$depth.summary,
    start.time=as.POSIXct("2015-05-01 04:30:00.000", tz="UTC"),
    end.time=as.POSIXct("2015-05-01 04:35:00.000", tz="UTC"),
    volume.scale=10^-8)
```
## End(Not run)

<span id="page-21-1"></span><span id="page-21-0"></span>

#### Description

Imports and performs preprocessing of limit order data contained in a CSV.

#### Usage

processData(csv.file)

#### Arguments

csv.file Location of CSV file to import

#### Details

The CSV file is expected to contain 7 columns:

id Numeric limit order unique identifier

timestamp Time in milliseconds when event received locally

exchange.timestamp Time in milliseconds when order first created on the exchange

price Price level of order event

volume Remaining order volume

action Event type (see below)

direction Side of order book (bid or ask)

*action* describes the limit order life-cycle:

created The limit order has been created

modified The limit order has been modified (partial fill)

deleted The limit order was deleted. If the remaining volume is 0, the order has been filled.

An example dataset returned from this function can be seen in [lob.data](#page-10-1) which is the result of processing the example data included in the inst/extdata directory of this package.

#### Value

A list containing 4 data frames:

[events](#page-4-2) Limit order events.

[trades](#page-24-1) Inferred trades (executions).

[depth](#page-3-1) Order book price level depth through time.

[depth.summary](#page-4-1) Limit order book summary statistics.

#### <span id="page-22-0"></span>saveData 23

#### Author(s)

phil

## Examples

## Not run:

```
csv.file <- system.file("extdata", "orders.csv.xz", package="obAnalytics")
lob.data <- processData(csv.file)
```
## End(Not run)

#### saveData *Save processed data.*

## Description

Saves processed data to file.

## Usage

saveData(lob.data, bin.file, ...)

## Arguments

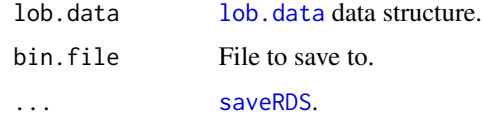

## Details

Convenience function.

## Author(s)

phil

## Examples

## Not run:

saveData(lob.data, bin.file="/tmp/lob.data.rds", compress="xz")

## End(Not run)

<span id="page-23-1"></span><span id="page-23-0"></span>tradeImpacts *Trade impacts.*

## Description

Generates a data.frame containing order book impacts.

#### Usage

tradeImpacts(trades)

## Arguments

[trades](#page-24-1) trades data.

## Details

An impact consists of 1 or more limit orders being hit in order to fulfil a market order.

### Value

A data.frame containing a summary of market order impacts:

id market order id

min.price minimum executed price

max.price maximum executed price

vwap VWAP obtained by market order

hits number of limit orders hit by market order

vol total volume removed by this impact

start.time (local) start time of this impact

end.time (local) end time of this impact

dir direction of this impact (buy or sell)

#### Author(s)

phil

## Examples

```
# get impacts data.frame from trades data.
impacts <- tradeImpacts(lob.data$trades)
# impacts (in bps)
sell.bps <- with(impacts[impacts$dir == "sell", ], {
  (max.price-min.price)/max.price
```
#### <span id="page-24-0"></span>trades 25

```
})
10000*summary(sell.bps[sell.bps > 0])
```
<span id="page-24-1"></span>trades *Trades.*

## Description

Inferred trades (executions).

## Format

A data.frame consisting of the following fields:

timestamp Local event timestamp.

price Price at which the trade occured.

volume Amount of traded volume.

direction The trade direction: *buy* or *sell*.

maker.event.id Corresponding market *making* event id in [events](#page-4-2).

taker.event.id Corresponding market *taking* event id in [events](#page-4-2).

maker Id of the market *making* limit order in [events](#page-4-2).

taker Id of the market *taking* limit order in [events](#page-4-2).

#### Details

The trades data.frame contains a log of all executions ordered by local timestamp. In addition to the usual timestamp, price and volume information, each row also contains the trade direction (buyer or seller initiated) and maker/taker limit order ids. The maker/taker event and limit order ids can be used to group trades into market impacts. See: [tradeImpacts](#page-23-1).

#### Author(s)

phil

#### See Also

Other Limit.order.book.data: [depth.summary](#page-4-1), [depth](#page-3-1), [events](#page-4-2)

# <span id="page-25-0"></span>Index

∗Topic datasets depth, [4](#page-3-0) depth.summary, [5](#page-4-0) events, [5](#page-4-0) lob.data, [11](#page-10-0) trades, [25](#page-24-0) depth, *[3](#page-2-0)*, [4,](#page-3-0) *[5](#page-4-0)[–7](#page-6-0)*, *[11](#page-10-0)*, *[16](#page-15-0)*, *[22](#page-21-0)*, *[25](#page-24-0)* depth.summary, *[3,](#page-2-0) [4](#page-3-0)*, [5,](#page-4-0) *[6](#page-5-0)*, *[8](#page-7-0)*, *[11](#page-10-0)*, *[21,](#page-20-0) [22](#page-21-0)*, *[25](#page-24-0)* events, *[3](#page-2-0)[–5](#page-4-0)*, [5,](#page-4-0) *[11,](#page-10-0) [12](#page-11-0)*, *[14,](#page-13-0) [15](#page-14-0)*, *[20](#page-19-0)*, *[22](#page-21-0)*, *[25](#page-24-0)* filterDepth, *[3](#page-2-0)*, [7](#page-6-0) getSpread, *[3](#page-2-0)*, [8,](#page-7-0) *[16](#page-15-0)* loadData, [10](#page-9-0) lob.data, *[2,](#page-1-0) [3](#page-2-0)*, *[10](#page-9-0)*, [11,](#page-10-0) *[22,](#page-21-0) [23](#page-22-0)* obAnalytics *(*obAnalytics-package*)*, [2](#page-1-0) obAnalytics-package, [2](#page-1-0) orderBook, *[3](#page-2-0)*, [12,](#page-11-0) *[13](#page-12-0)* plotCurrentDepth, *[3](#page-2-0)*, [13](#page-12-0) plotEventMap, *[3](#page-2-0)*, [14](#page-13-0) plotEventsHistogram, *[3](#page-2-0)*, [15](#page-14-0) plotPriceLevels, *[3](#page-2-0)*, [16](#page-15-0) plotTimeSeries, *[3](#page-2-0)*, [18](#page-17-0) plotTrades, *[3](#page-2-0)*, [19](#page-18-0) plotVolumeMap, *[3](#page-2-0)*, [19](#page-18-0) plotVolumePercentiles, *[3](#page-2-0)*, [20](#page-19-0) priceLevelVolume, *[7](#page-6-0)* processData, *[2](#page-1-0)*, *[11](#page-10-0)*, [22](#page-21-0) readRDS, *[10](#page-9-0)* saveData, [23](#page-22-0) saveRDS, *[23](#page-22-0)* tradeImpacts, *[3](#page-2-0)*, [24,](#page-23-0) *[25](#page-24-0)*

trades, *[3](#page-2-0)[–6](#page-5-0)*, *[11](#page-10-0)*, *[16](#page-15-0)*, *[19](#page-18-0)*, *[22](#page-21-0)*, *[24](#page-23-0)*, [25](#page-24-0)